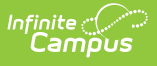

### **Student Daily Attendance Template (New Mexico)**

Last Modified on 10/21/2024 8:22 am CDT

[Report](http://kb.infinitecampus.com/#report-logic) Logic | [Report](http://kb.infinitecampus.com/#report-editor) Editor | Report [Example](http://kb.infinitecampus.com/#report-example) | Report [Layout](http://kb.infinitecampus.com/#report-layout)

Tool Search: Student Daily Attendance Template

The Student Daily Attendance Template reports instances of excused and unexcused absences throughout the school year at the student level for Religious or Cultural Observance, K5P, ELTP, and Remote Learning.

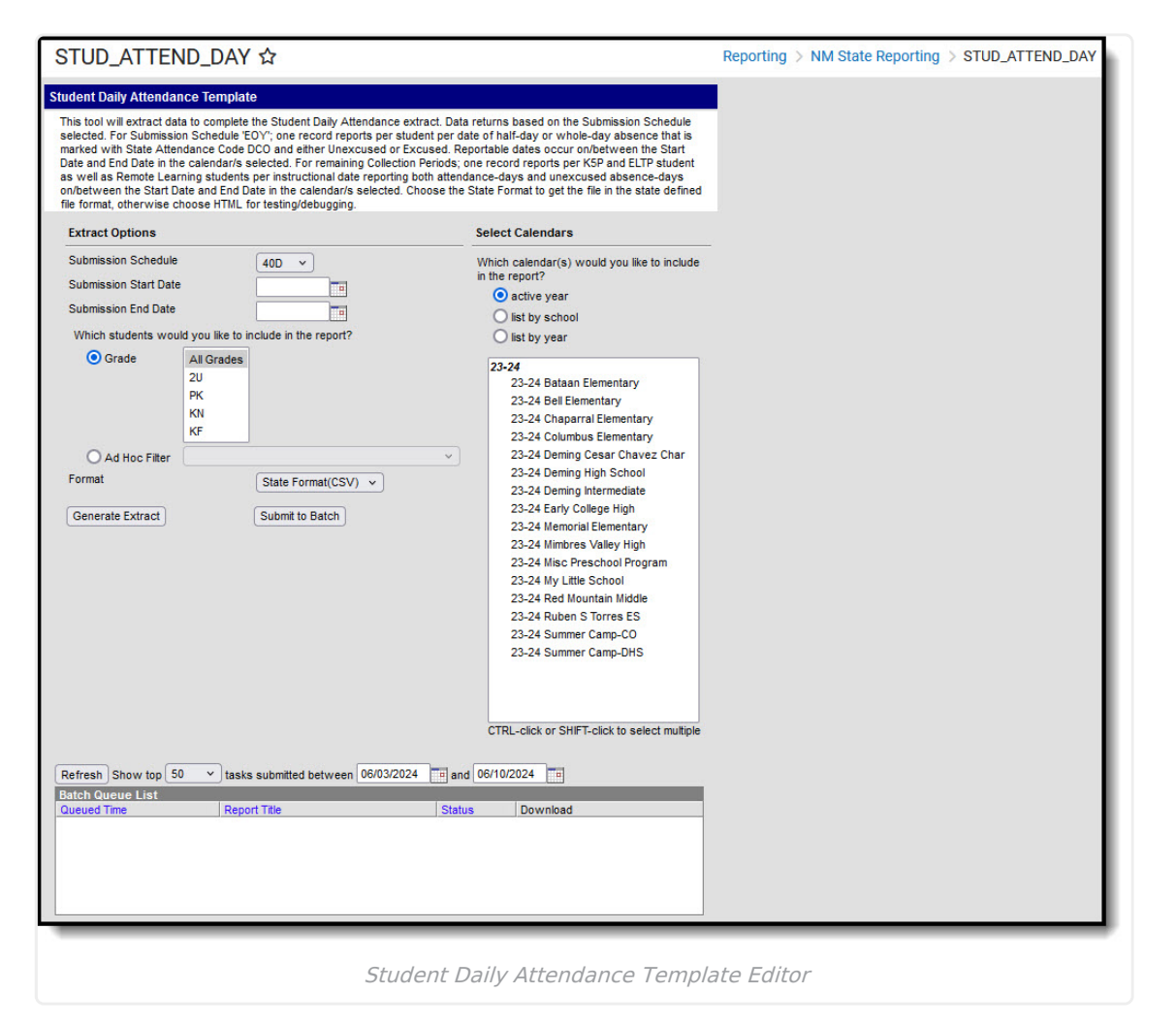

### **Report Logic**

To report students must have a Student State ID and be actively rostered/enrolled into at least one attendance taking class that is scheduled during an instructional period in a term. Data returns based on the submission schedule selected.

### **Submission Schedule 40D, 80D, 120D Reporting Logic:**

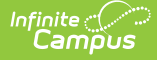

#### **K5P Only**

- Reports one record per reportable date that falls on/between the reporting range
- The date must be flagged as attendance-taking on the Day editor to report.
- The student must be actively enrolled and actively scheduled into at least one attendance taking class during an instructional period to report.
- The student must have a K5P record that is active at any point within the reporting range.

#### **Remote Learning Only**

- Reports one record per reportable date that falls on/between the reporting range
- The student must be in a blended learning group that has an event on the calendar at any point within the reporting range

#### **ELTP Only**

- Reports one record per reportable date that falls on/between the reporting range .
- Student has an Extended Learning record with a Program Code of ELTP that is active at any point within the reporting range

#### **Attendance Code Long Values for K5P**

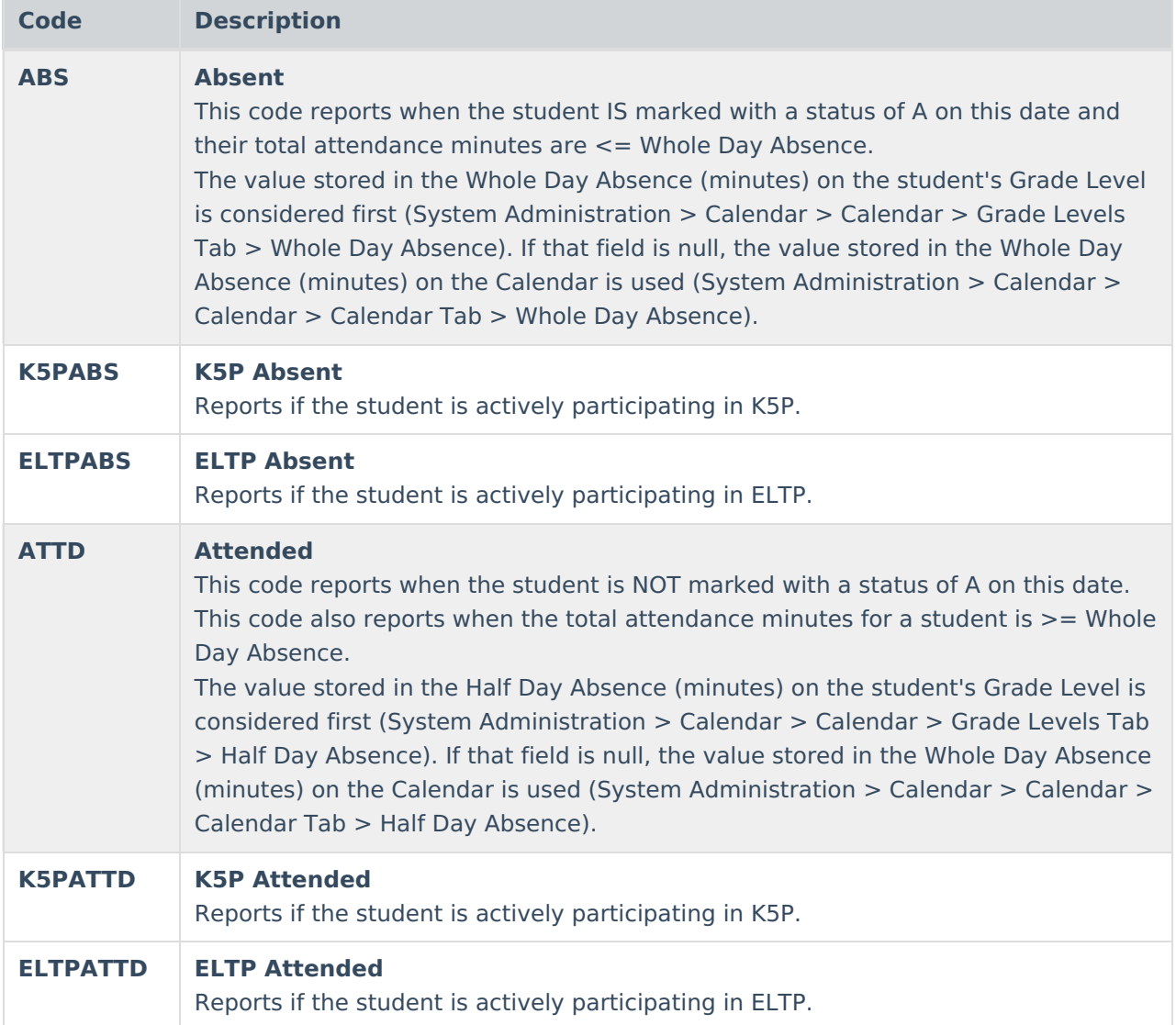

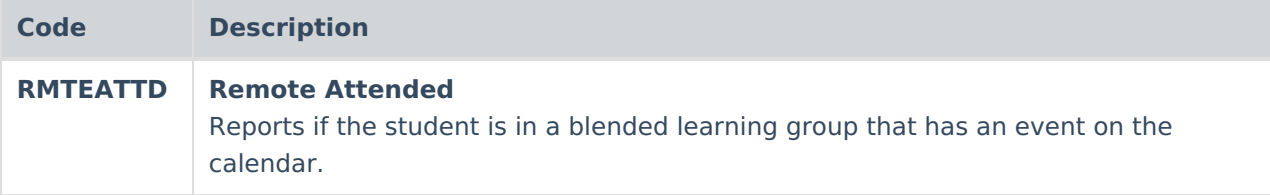

### **Submission Schedule EOY Only**

**Note:** One record reports for each program, each day, as well as a record for DCO code absences when multiples exist.

#### **Religious or Cultural Observance**

- Reports one record per date in the reporting range where the student is marked with a full or half day absence for Religious or Cultural Observance in at least one scheduled attendance taking class.
	- To report, absence codes must be flagged as **Excused** or **Unexcused** AND mapped to State Code **DCO**.
- To report, students must be in a grade level mapped to a State Grade Level Code of PK, KN, KF, or 01-12.

If a student has two attendance taking classes skinnied into one instructional period, the unexcused absent minutes are not doubled.

#### **K5P Only**

- Reports one record per reportable date that falls on/between the reporting range
- The date must be flagged as attendance-taking on the Day editor to report.
- The student must be actively enrolled and actively scheduled into at least one attendance taking class during an instructional period to report.
- The student must have a K5P record that is active at any point within the reporting range.

#### **Remote Learning Only**

- Reports one record per reportable date that falls on/between the reporting range
- The student must be in a blended learning group that has an event on the calendar at any point within the reporting range

#### **ELTP Only**

- Reports one record per reportable date that falls on/between the reporting range.
- Student has an Extended Learning record with a Program Code of ELTP that is active at any point within the reporting range

#### **Attendance Code Long Values for EOY**

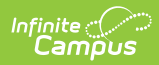

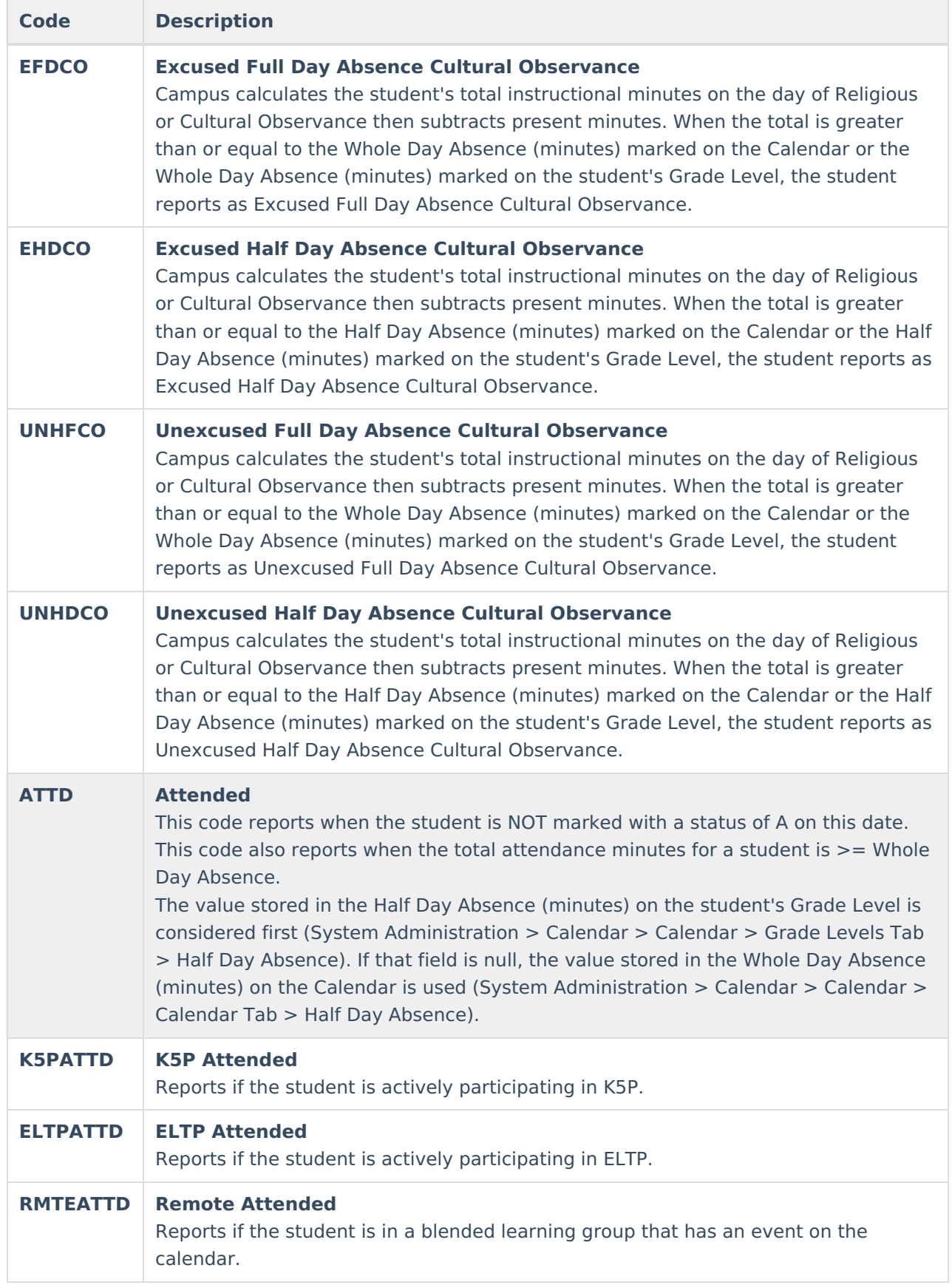

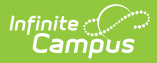

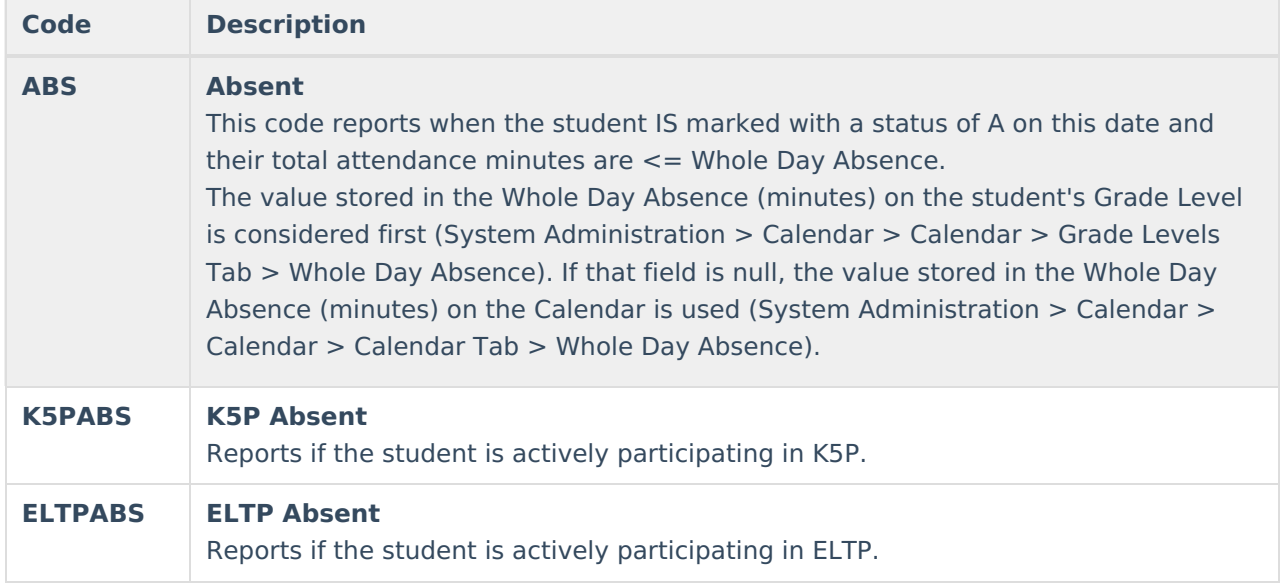

## **Report Editor**

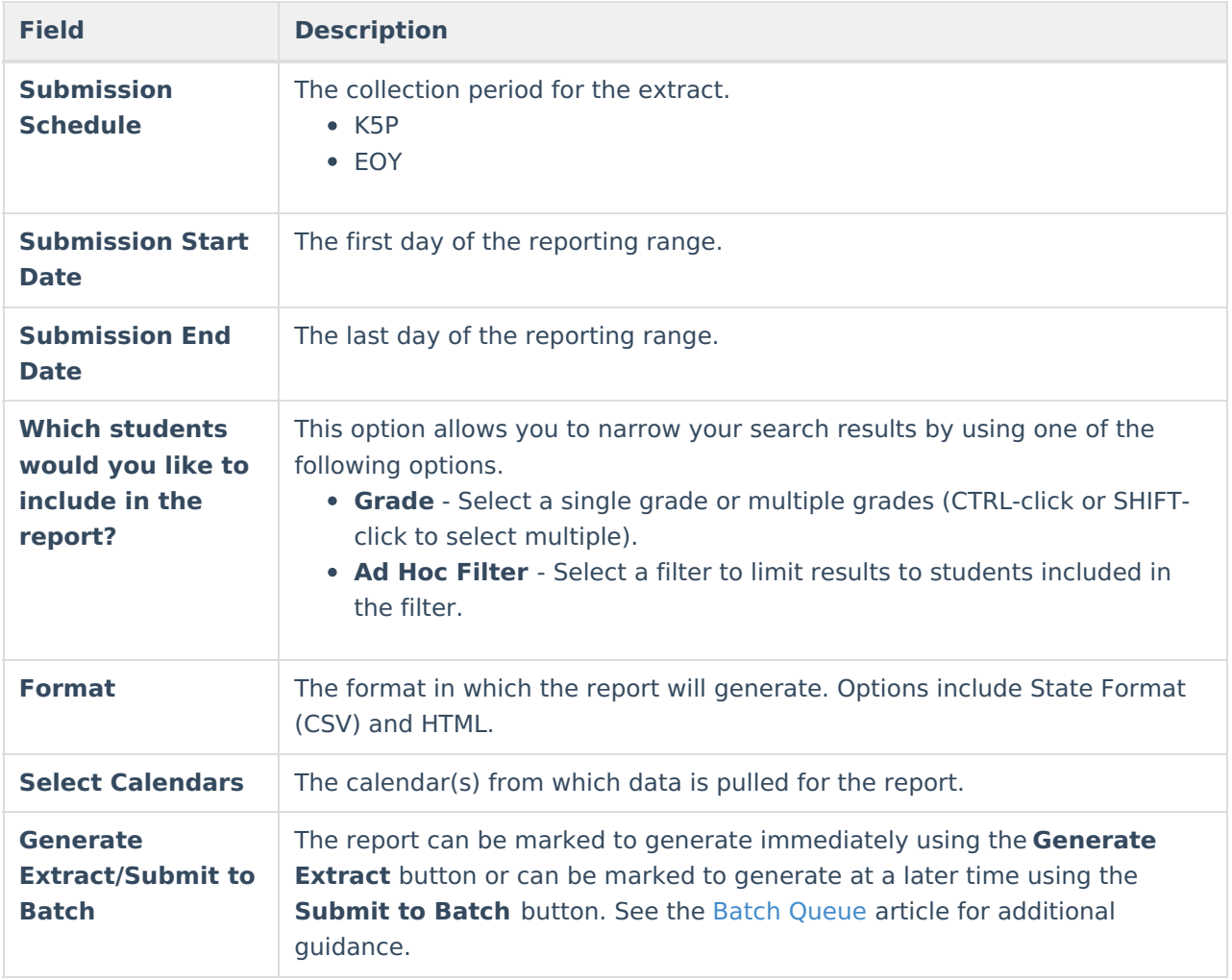

# **Report Example**

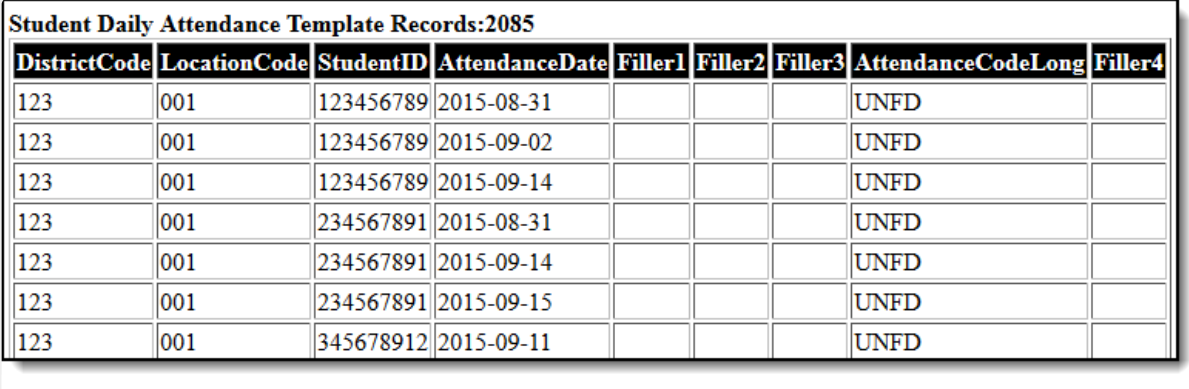

Student Daily Attendance Template Example - HTML

## **Report Layout**

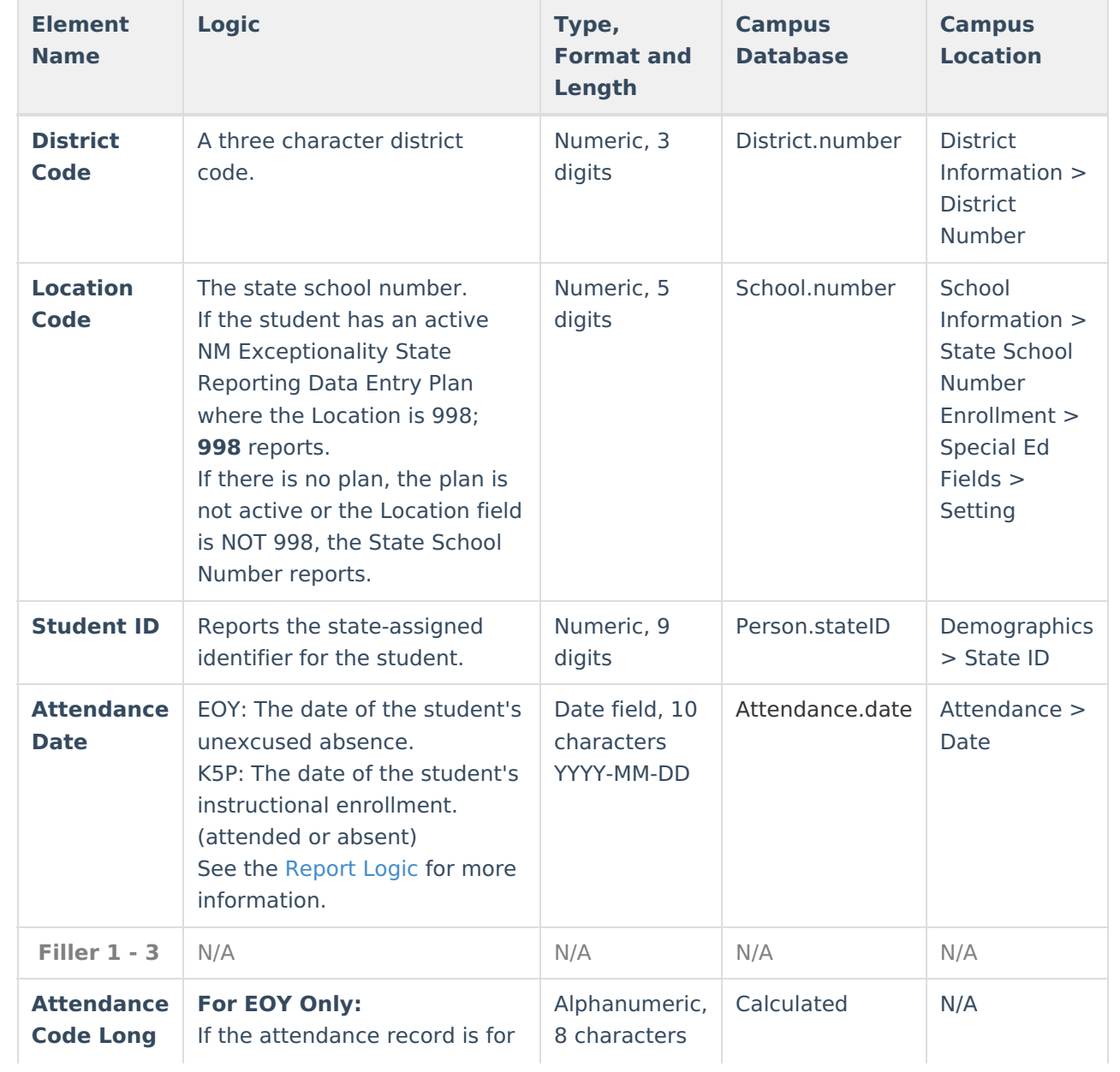

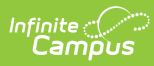

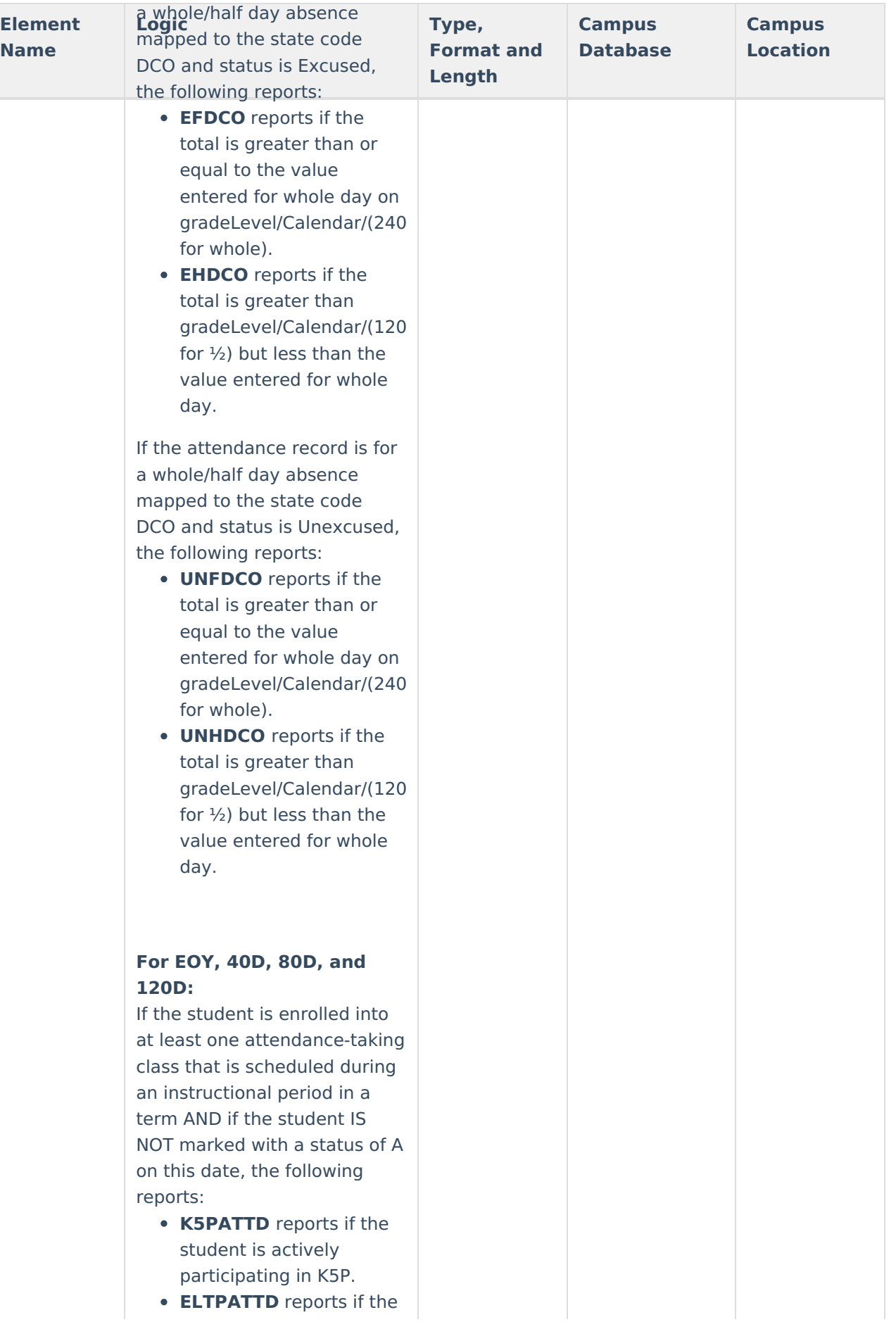

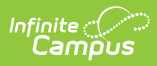

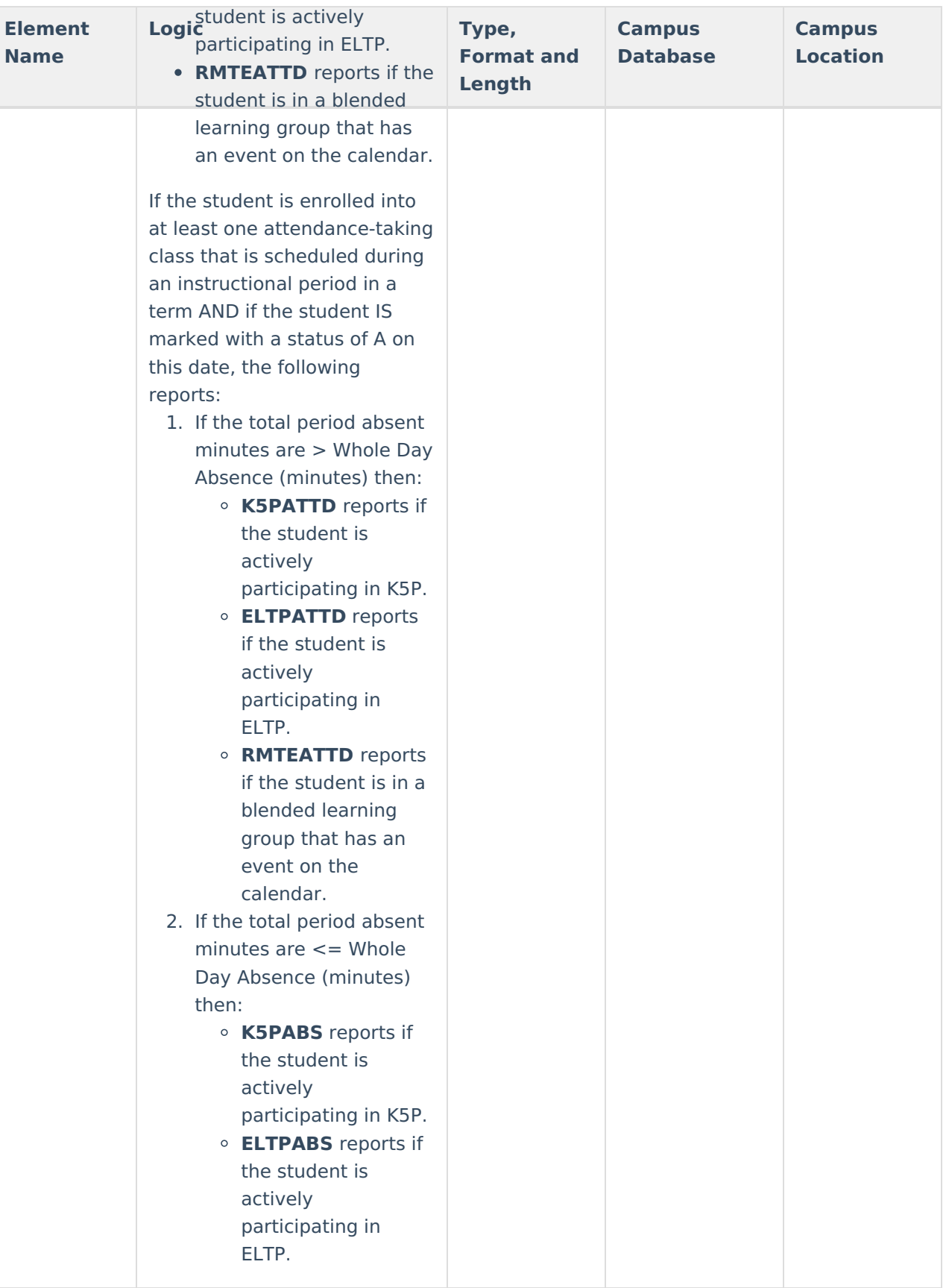

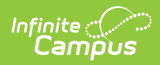

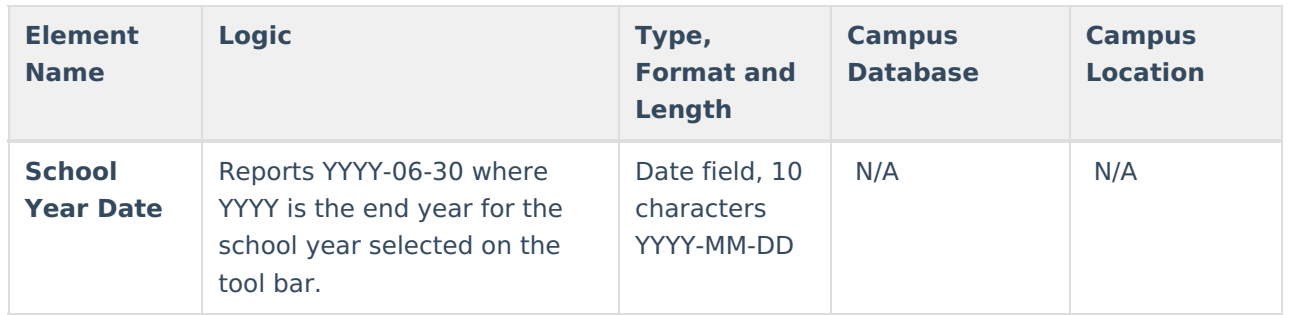